# Sample Question Paper

# (SECTION-A)

|    |                                                                                                    | (02021                                                                                                    | <u> </u>  | <u></u>                        |  |  |  |
|----|----------------------------------------------------------------------------------------------------|----------------------------------------------------------------------------------------------------|-----------|--------------------------------|--|--|--|
| 1. | Thi                                                                                                    | Third generation computers were smaller and cheaper than the second generation                                  |           |                                |  |  |  |
|    | com                                                                                                    | computers. The third generation computers used                                                                  |           |                                |  |  |  |
|    | (A)                                                                                                    | Vacuum tube                                                                                                    |           |                                |  |  |  |
|    | (B)                                                                                                    | Integrated circuits                                                                                             |           |                                |  |  |  |
|    | (C)                                                                                                    | Microprocessor                                                                                                  |           |                                |  |  |  |
|    |                                                                                                    | All of these                                                                                                    |           |                                |  |  |  |
|    |                                                                                                    | None of these                                                                                                   |           |                                |  |  |  |
| 2. | First generation computers were very large and took too much space. These types of computers used large amount of electricity and generated a lot of heat. Which one of the following is a first generation computer? |                                                                                                    |           |                                |  |  |  |
|    |                                                                                                    | UNIVAC                                                                                                    |           | Super computer                 |  |  |  |
|    | (C)                                                                                                    | Personal computer                                                                                               | (D)       | All of these                   |  |  |  |
|    |                                                                                                    | None of these                                                                                                   |           |                                |  |  |  |
| 3. | larg<br>(A)                                                                                                    | nframe computers are used at pla<br>est and fastest mainframes are called<br>Personal computer<br>Supercomputer | ed<br>(B) | Minicomputer All of these      |  |  |  |
|    |                                                                                                    | None of these                                                                                                   | ` '       |                                |  |  |  |
| 4. | Given below are the names of different computers and their uses. Match the two                                                                                                    |                                                                                                    |           |                                |  |  |  |
|    | colu                                                                                                    | mns:                                                                                                    |           |                                |  |  |  |
|    |                                                                                                    | A                                                                                                    |           | В                              |  |  |  |
|    |                                                                                                    | Analog                                                                                                    |           | Used in scientitic application |  |  |  |
|    |                                                                                                    | Digital                                                                                                    |           | Works on analog signal         |  |  |  |
|    | <b>3.</b>                                                                                                    | Hybrid                                                                                                    | iii.      | Used in every field            |  |  |  |
|    | (A)                                                                                                    | 1, iii, 2, ii, 3, i                                                                                             | (B)       | 1, i, 2, ii, 3, iii            |  |  |  |
|    | (C)                                                                                                    | 1, ii, 2, i, 3 iii                                                                                              | (D)       | 1, ii, 2, iii, 3, i            |  |  |  |
| 5. | The transistorized computer circuits were introduced in the                                                                                                    |                                                                                                    |           |                                |  |  |  |
|    | (A)                                                                                                    | first generation                                                                                                | (B)       | second generation              |  |  |  |
|    | (C)                                                                                                    | third generation                                                                                                | (D)       | fourth generation              |  |  |  |

# 6. Which is true for the digital computer?

- (A) It is less accurate than the analog computer
- (B) it represents the decimal numbers through a string of binary digits
- (C) it is used primarily in scientific applications
- (D) both (A) and (C)

# 7. Which of the following is NOT a Windows 7 Aero feature?

(A) Bump

(B) Peek

(C) Snap

(D) Shake

(E) None of these

# 8. To access windows explorer, which of the following steps you can follow?

- (A) Start → All Program → Accessories → Window Explorer
- (B) Start → Control Panel → Window Explorer
- (C) My Computer → Window Explorer
- (D) All of these
- (E) None of these

# 9. What view is shown in this iamge?

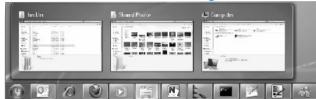

(A) Peek (B)

Grid

(C) Snap (D)

Shake

#### 10. What is Address bar?

- (A) Software that controls the basic operations of your computer.
- (B) Stores the files you want to delete and allows you to restore them if needed.
- (C) The main work area in Windows.
- (D) Identifies the path for the currently open folder.

# 11. \_\_\_\_\_ tell windows the type of a file and the program that would be used to open it.

- (A) Folder names
- (B) Drive names
- (C) File extensions
- (D) File names

| 12. Wh                                                    | ich of the following is NOT a defau  | lt lib    | rary in Windows 7?            |
|-----------------------------------------------------------|--------------------------------------|-----------|-------------------------------|
| (A)                                                       | Documents                            | (B)       | Music                         |
| (C)                                                       | Programs                             | (D)       | Videos                        |
| 13. Wh                                                    | ich of the following is a dimension  | of flo    | oppy disk?                    |
|                                                           | 3.5 inch                             | (B)       |                               |
| (C)                                                       | Both (A) and (B)                     | (D)       | None of these                 |
| 14. Wh                                                    | ich of these is NOT a asecondary m   | emo       | ry type?                      |
| (A)                                                       | Hard disk                            | (B)       | Random Access Memory          |
| (C)                                                       | Flash drive                          | (D)       | CD-ROM                        |
| 15. Wh                                                    | at is the full form of EEPROM?       |           |                               |
| (A) Electronically Erasable Programmable Read Only Memory |                                      |           |                               |
| (B)                                                       | Electrically Erasable Programmable   | e Rea     | d Only Memory                 |
| (C)                                                       | Electronically Erasable Printable R  | ead C     | Only Memory                   |
| (D)                                                       | Electrically Erasable Printable Read | d Onl     | y Memory                      |
| 16. Wh                                                    | at is the full form of PROM?         |           |                               |
| (A)                                                       | Processed Read Only Memory           | (B)       | Promoted Read Only Memory     |
| (C)                                                       | Printable Read Only Memory           | (D)       | Programmable Read Only Memory |
| 17. Mat                                                   | ch the following:                    |           |                               |
|                                                           | A                                    | <b>B.</b> |                               |
| 1.                                                        | Bits                                 | i.        | 4 bits                        |
| 2.                                                        | Bytes                                | ii.       | binary digit                  |
| 3.                                                        | Nibble                               | iii.      | 8 bits                        |
| (A)                                                       | 1, i , 2, ii, 3, iii                 | (B)       | 1, ii, 2, iii, 3, i           |
| (C)                                                       | 1, iii, 2, ii, 3, i                  | (D)       | 1, ii, 2, i, 3, iii           |
| (E)                                                       | None of these                        |           |                               |
| 18. Fill                                                  | in the blanks:                       |           |                               |
| 1.                                                        | is the temporary mem                 | •         | -                             |
| 2.                                                        | Two most important primary me        | mory      | units are and                 |
| 3.                                                        | Secondary memory is also know a      | as        | ·                             |
| (A)                                                       | RAM, RAM and ROM, Auxiliary n        | nemo      | ry                            |
| (B)                                                       | Auxiliary memory, RAM and ROM        | I, Bac    | kup memory                    |
| (C)                                                       | Cache memory, Auxiliary memory       | and 1     | ROM, Backup memory            |
| (D)                                                       | ROM, RAM and ROM, Primary m          |           |                               |
| (E)                                                       | None of these                        |           |                               |

| 19. In MS Word 2007    | page setup  | dialog box  | enables yo | u to set | page orientation. |
|------------------------|-------------|-------------|------------|----------|-------------------|
| Which of the following | is/are page | orientation | options av | ailable? |                   |

(A) Portrait

(B) Landscape

(C) Vertical

(D) Both (A) and (B)

- (E) All of these
- 20. Which of the following is/are features you can insert in a document of MS-Word?
  - (A) Page number

(B) Date and time

(C) Comment

(D) All of these

- (E) None of these
- 21. Microsoft Word 2007 allows you to break page, column and text. Which one of the following is the correct way to open Break dialog box?
  - (A) Select Insert → Break
  - (B) Select Link → Break
  - (C) Select Illustration → Break
  - (D) Select View → Break
  - (E) None of these
- 22. Which one of the following is the short cut key to check the spelling and grammatical mistake in MS word?
  - (A) F7

(B) F1

(C) F2

(D) All of these

- (E) None of these
- 23. Identify the shortcut key that is used to replace the incorrect word with correct word in MS word 2007?
  - (A) Ctrl + A

(B) Ctrl + F

(C) Ctrl + G

(D) Ctrl + H

- (E) None of these
- 24. Which one of the following is used to change the font colour of the text in word document?
  - (A) **A** A

(C) **2** - **A** -

(D) Ctrl + H

(E) None of these

| 25. Which key deletes text before, or the le                                                                                                    | ft of, the insertion point? |
|----------------------------------------------------------------------------------------------------|-----------------------------|
| (A) Backspace                                                                                                    | (B) Page up                 |
| (C) Delete                                                                                                    | (D) Page down               |
| 26. Which of the following is not a transiti                                                                                                    | ion effect?                 |
| (A) Blinks diagonal                                                                                                    | (B) Dissolve                |
| (C) Fade through black                                                                                                    | (D) Blinds vertical         |
| 27. To insert a new slide in the current pre                                                                                                    | sentation, we can choose    |
| (A) Ctrl + M                                                                                                    | (B) $Ctrl + N$              |
| (C) Ctrl + O                                                                                                    | (D) Ctrl + F                |
| 28. What are the extensions of Windows M                                                                                                    | fedia files?                |
| (A) .asf                                                                                                    | (B) .asx                    |
| (C) .wmv                                                                                                    | (D) All of these            |
| <ul> <li>29. Videos can be stored using the AVI for <ul><li>(A) Audio Video Interface</li><li>(B) Audio Video Interieave</li><li>(C) Audio Video Interaction</li><li>(D) Audio Video Internet</li></ul> </li> <li>30. Multimedia is different from television <ul><li>(A) Animation</li><li>(C) Graphics</li><li>(E) None of these</li></ul> </li> </ul> |                             |
| SECTI                                                                                                    | ON-B                        |
| Tick ( $\checkmark$ ) the right choice.                                                                                                    |                             |
| 31. A : D B : E                                                                                                    | C : F E : ?                 |
| (A) F                                                                                                    | (B) J                       |
| (C) H                                                                                                    | (D) K                       |
| (-/                                                                                                    | \- / <del></del>            |

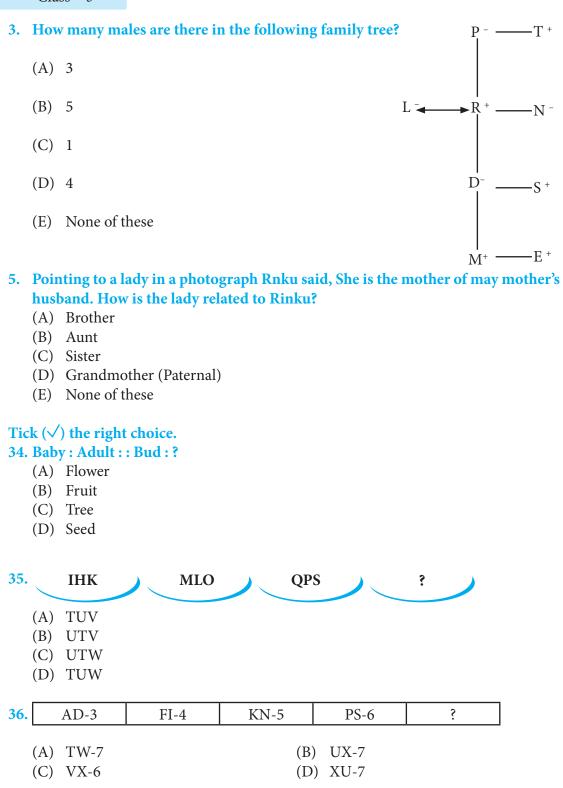

# 37. Reena said, The man going on the road is my mother's husband. How is the man related to Reena?

(A) Brother

(B) Son

(C) Father

(D) Uncle

(E) None of these

### 38. How is P related to N in the given family tr5ee?

- (A) Father
- (B) Paternal Uncle
- (C) Maternal Uncle
- (D) Son
- (E) None of these

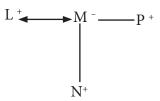

### 39. Multimedia is a combination of \_\_\_\_\_.

- (A) Bits and bytes
- (B) 1's and 0's
- (C) Input, process and output
- (D) Graphics, colours, sounds and animation

# 40. Which one of the following is correct about the application of multimedia?

- (A) Companies advertise the product using multimedia
- (B) Multimedia is not the effective presentation
- (C) Sound is not involved in multimedia presentation
- (D) All of these

|    | Darken your choice with HB Pencil |                            |              |  |  |
|----|-----------------------------------|----------------------------|--------------|--|--|
| 1  | A B C D E                         | 1 A B C D E 21 A B C D E 3 | 31 A B C D E |  |  |
| 2  | A B C D E                         | 2 A B C D E 22 A B C D E : | 32 A B C D E |  |  |
| 3  | A B C D E                         | 3 A B C D E 23 A B C D E 3 | 33 A B C D E |  |  |
| 4  | A B C D E                         | 4 A B C D E 24 A B C D E : | 34 A B C D E |  |  |
| 5  | A B C D E                         | 5 A B C D E 25 A B C D E 1 | 35 A B C D E |  |  |
| 6  | A B C D E                         | 6 A B C D E 26 A B C D E : | 36 A B C D E |  |  |
| 7  | A B C D E                         | 7 A B C D E 27 A B C D E : | 37 A B C D E |  |  |
| 8  | A B C D E                         | 8 A B C D E 28 A B C D E : | 38 A B C D E |  |  |
| 9  | A B C D E                         | A B C D E 29 A B C D E 3   | 39 A B C D E |  |  |
| 10 | A B C D E                         | 0 A B C D E 30 A B C D E 4 | 40 A B C D E |  |  |